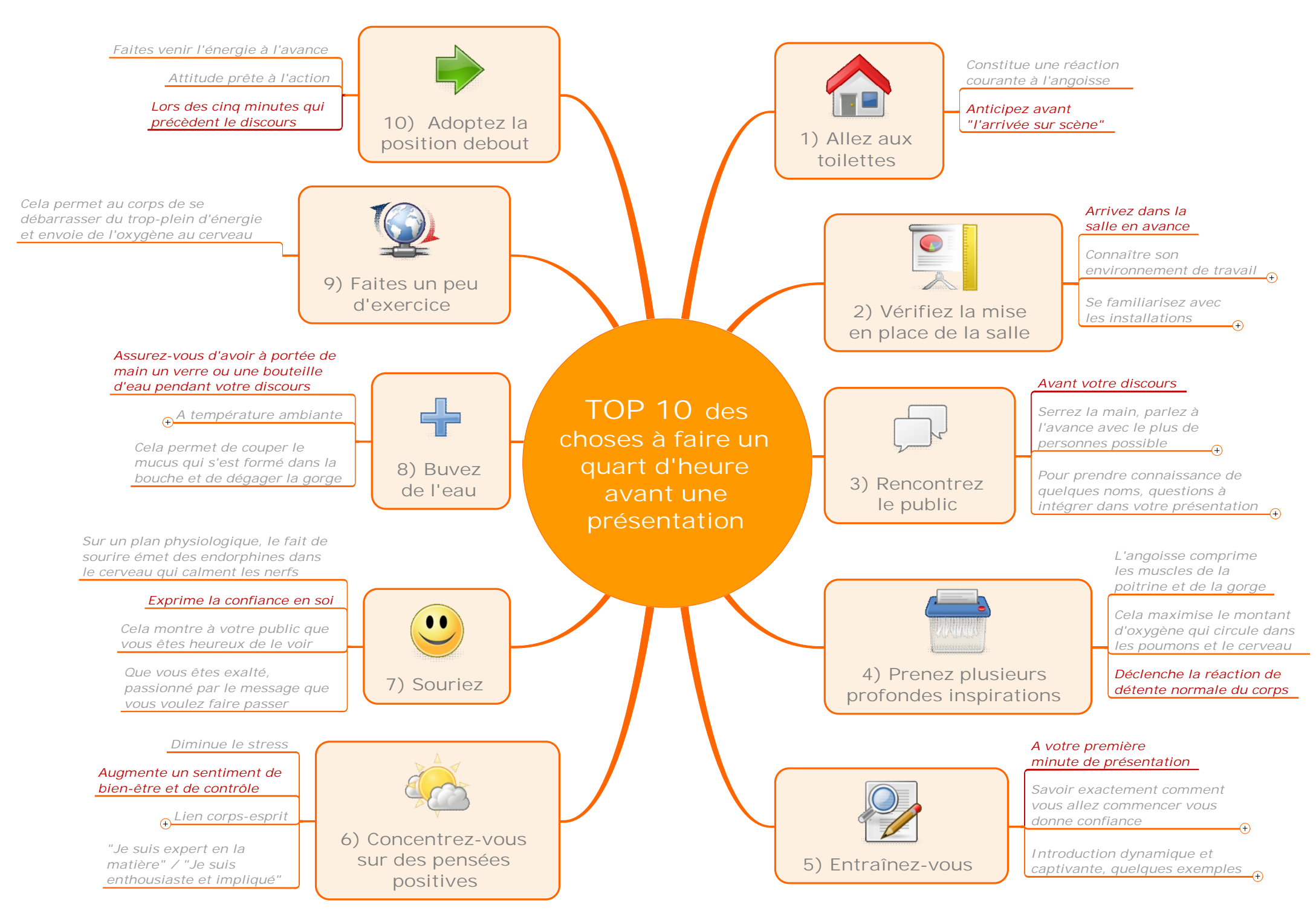

#TopMapping - Top 10 des choses à faire un quart d'heure avant une présentation - managementvisuel.fr